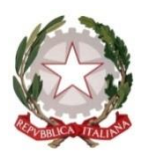

## $\overline{\phantom{a}}$ Ministero dell'Istruzione, dell'Università e della Ricerca

Dipartimento per la Programmazione e la gestione delle risorse umane, finanziarie e strumentali Direzione Generale per interventi in materia di edilizia scolastica, per la gestione dei fondi strutturali per l'istruzione e per l'innovazione digitale

Uff. IV

Prot. n. AOODGEFID/31746 Roma, 25 luglio 2017

**Ufficio Scolatico Regionale EMILIA ROMAGNA Via de'Castagnoli 1 40126 BOLOGNA**

**Oggetto:** Fondi Strutturali Europei – Programma Operativo Nazionale "Per la scuola, competenze e ambienti per l'apprendimento" 2014-2020.

> Avviso pubblico rivolto alle Istituzioni scolastiche statali per la realizzazione di ambienti digitali, Prot. n. AOODGEFID/12810 del 15/10/2015. Asse II Infrastrutture per l'istruzione – Fondo Europeo di Sviluppo Regionale (FESR) - Obiettivo specifico – 10.8 – *"Diffusione della società della conoscenza nel mondo della scuola e della formazione e adozione di approcci didattici innovativi*" – Azione 10.8.1 *Interventi infrastrutturali per l'innovazione tecnologica, laboratori di settore e per l'apprendimento delle competenze chiave.* **Scorrimento della graduatoria, autorizzazione dei progetti e conseguente impegno di spesa su base regionale.**

Si fa riferimento all'Avviso prot. n. AOODGEFID\12810 del 15 ottobre 2015, emanato nell'ambito del Programma Operativo Nazionale Plurifondo "*Per la Scuola - competenze e ambienti per l'apprendimento*", a titolarità del Ministero dell'Istruzione, dell'Università e della Ricerca, approvato da parte della Commissione Europea con Decisione C(2014) n. 9952 del 17/12/2014.

Nell'ambito del PON l'obiettivo "*Diffusione della società della conoscenza nel mondo della scuola e della formazione e adozione di approcci didattici innovativi*" è perseguito attraverso una forte integrazione tra investimenti finanziati dal FSE per la formazione e il miglioramento delle competenze e dal FESR per gli interventi infrastrutturali.

L'obiettivo specifico 10.8, ed in particolare l'azione 10.8.1, indicata in oggetto, si realizza attraverso le seguenti attività:

 potenziamento delle dotazioni tecnologiche e degli ambienti di apprendimento delle scuole, in stretto legame con l'edilizia scolastica per la creazione di ambienti di apprendimento adeguati alle esigenze di flessibilità dell'educazione nell'era digitale;

 sostegno, in linea con l'Agenda Digitale per l'Europa e con il Piano Nazionale Scuola Digitale, al processo di digitalizzazione della scuola.

Al termine della valutazione dei progetti, con nota prot. AOODGEFID\2709 del 09/02/2016 sono stati pubblicati quelli approvati e quelli dichiarati inammissibili. Successivamente, con nota prot. AOOODGEFID\5051 del 10/03/2016, sono state pubblicate le graduatorie definitive sulla base delle quali, nel rispetto delle graduatorie e secondo le risorse programmate nel piano finanziario del PON, sono state effettuate le autorizzazioni in data 23/03/2016.

Al termine del periodo concesso alle istituzioni scolastiche per la realizzazione dei progetti, in base a una analisi effettuata sulla spesa registrata dalle stesse, risulta che sono state maturate alcune economie che consentono lo scorrimento delle graduatorie definitive sopra citate.

Lo scorrimento delle graduatorie, nel rispetto delle ripartizioni percentuali previste tra le singole Regioni, all'interno delle macro aree territoriali, riguarderà le sole istituzioni scolastiche delle Regioni sviluppate (centro nord MDR Most developed regions).

Di conseguenza, in base alle risorse liberate ed alle disponibilità residue a valere sull'Asse II del PON, nel rispetto delle graduatorie definitive approvate con nota AOODGEFID\5051 del 10/03/2016 e pubblicate sul sito dei Fondi Strutturali programmazione 2014/2020, sono stati individuati ulteriori **431** progetti finanziabili il cui importo complessivo per la Regione **EMILIA ROMAGNA** ammonta ad Euro **2.455.246,42.**

Si comunica pertanto, che a seguito del sopracitato scorrimento, con la presente nota vengono autorizzati i progetti di cui all'allegato elenco che fa parte integrante della stessa.

In considerazione della razionalizzazione della rete scolastica delle regioni per l'anno scolastico 2017/2018 e del completamento e aggiornamento del sistema di gestione dei progetti nel sistema GPU, l'attuazione dei progetti e l'avvio delle relative procedure potrà avvenire a partire dal giorno 11 settembre p.v.

Si fa presente che la nota autorizzativa diretta alle singole istituzioni scolastiche sarà disponibile nei prossimi giorni nella Gestione Finanziaria, all'interno del "Sistema Informativo fondi (SIF) 2020" seguendo le istruzioni di seguito riportate:

1. accedere alla "Gestione finanziaria" dalla home page dei Fondi Strutturali:

[http://hubmiur.pubblica.istruzione.it/web/istruzione/pon/2014\\_2020](http://hubmiur.pubblica.istruzione.it/web/istruzione/pon/2014_2020)

- 2. Inserire le credenziali SIDI
- 3. Nell'area Finanziario contabile selezionare "Sistema Informativo fondi (SIF) 2020":
- 4. Accedere al "Menù Funzioni" in alto a sinistra
- 5. Selezionare la voce di menù "Fascicolo attuazione" e la sottostante voce "Lettera di autorizzazione".

Si precisa che con la Programmazione 2014/2020 ai progetti viene assegnato un codice che comprende: *Codice SottoAzione – FondoTipoFinanziamento–CodiceRegione – Anno – Progressivo.*

Si fornisce, per maggiore comprensione, un glossario comune di riferimento per una migliore chiarezza sui termini utilizzati nel codice progetto.

A titolo di esempio il seguente codice identificativo del progetto 10.8.1.A-FESRPON-2016-CA-1 va così letto:

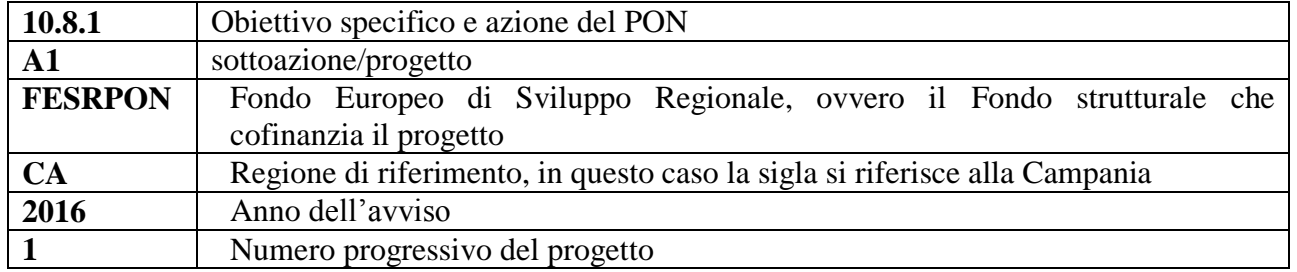

L'istituzione scolastica dovrà, inoltre, richiedere autonomamente il CUP da associare al progetto secondo la procedura descritta nel documento pubblicato sul sito dei fondi strutturali all'indirizzo : [http://www.istruzione.it/alfresco/d/d/workspace/SpacesStore/ae3d273c-2c94-482f-88f4-](http://www.istruzione.it/alfresco/d/d/workspace/SpacesStore/ae3d273c-2c94-482f-88f4-ea5c78064db6/prot10855_16.zip)

[ea5c78064db6/prot10855\\_16.zip](http://www.istruzione.it/alfresco/d/d/workspace/SpacesStore/ae3d273c-2c94-482f-88f4-ea5c78064db6/prot10855_16.zip) . Si ricorda che l'attribuzione del codice CUP è una condizione essenziale, prevista dalla norma introdotta per la tracciabilità dei flussi finanziari: [https://www.anticorruzione.it/portal/public/classic/AttivitaAutorita/NormativeDiSettore/\\_legge136](https://www.anticorruzione.it/portal/public/classic/AttivitaAutorita/NormativeDiSettore/_legge136) , inoltre, si precisa che l'assenza di tale codice non consentirà l'attivazione dei flussi finanziari e che in ogni documento contabile si deve fare riferimento a questi codici. Tali circostanze saranno verificate in sede di controllo di primo e secondo livello.

Per garantire il celere avanzamento della spesa ed i tempestivi pagamenti alle scuole attuatrici, il progetto, salvo eventuali proroghe concesse dall'AdG, dovrà rispettare la seguente tempistica:

- 1. Avvio del progetto previa variazione di bilancio con iscrizione al conto annuale dell'importo autorizzato;
- 2. Aggiudicazione definitiva della gara e firma del contratto di fornitura entro 90 gg. dalla data di autorizzazione del progetto;
- 3. Conclusione del progetto, attestato all'ultimo collaudo entro il 30 aprile 2018

La chiusura amministrativo-contabile del progetto non è sottoposta ad una scadenza precisa ma si raccomanda la massima celerità negli adempimenti previsti in modo da non creare ritardi nei flussi finanziari. Il processo di finanziamento, infatti, prevede l'erogazione dell'intero importo degli acquisti al collaudo. Il saldo verrà corrisposto sulla base del rendiconto finale e dopo l'effettuazione del controllo di I livello.

Si raccomanda, pertanto, di inserire con tempestività il verbale di collaudo al fine di beneficiare della liquidità necessaria per pagare i fornitori dei beni.

E' di fondamentale importanza che i progetti autorizzati e completamente realizzati siano certificati al più presto. E' necessario, quindi, che le Istituzioni scolastiche effettuino rapidamente i pagamenti, a fronte degli importi ricevuti, e certifichino immediatamente tali pagamenti al fine di permettere a questo Ufficio il controllo di I livello e la susseguente certificazione alla Unione Europea da parte dell'Autorità di Certificazione del PON 2014/2020.

Nel rispetto dei Regolamenti comunitari, si comunica che la presente azione sarà gestita a costi reali.

Per quanto riguarda le voci di spesa ammissibili, i relativi massimali e la gestione del progetto, si rimanda a quanto contenuto nella presente nota, nell'Avviso prot. AOODGEFID/12810/ del 15 ottobre 2015 "Realizzazione di ambienti digitali", alla normativa di riferimento in esso contenuta, salvo ulteriori disposizioni o aggiornamenti che verranno comunicate dall'Autorità di Gestione con particolare riguardo alle spese ammissibili nonché alle Disposizioni e Istruzioni per l'attuazione dei progetti finanziati dal PON "Per la Scuola – Competenze e ambienti per l'apprendimento 2014- 2020".

In particolare per quanto riguarda l'acquisizione di servizi e forniture si rinvia alle "*Linee Guida dell'Autorità di Gestione per l'affidamento dei contratti pubblici di servizi e forniture"* , pubblicate con nota prot. AOODGEFID n1588 del 13/01/2016 aggiornate in base alla nuova normativa con la nota di questa Autorità di Gestione prot. AOODGEFID\ 31732 del 25/07/2017.

Per quanto riguarda le modalità di attuazione e di gestione, le tipologie ed i costi, i progetti autorizzati devono essere attuati in piena corrispondenza con quanto indicato nella presente nota, con quanto previsto nei documenti di riferimento sotto indicati nonché con le disposizioni che saranno emanate dall'Autorità di Gestione. Le Istituzioni Scolastiche, inoltre, si impegnano, dal momento della proposta, ad attuare i progetti e a realizzarli nel rispetto delle disposizioni comunitarie e nazionali. Le Istituzioni scolastiche si impegnano, altresì, a documentare la realizzazione dei progetti nelle specifiche aree presenti all'interno del sistema informativo, nonché a rendersi disponibile ai controlli e alle valutazioni previste per il PON. In particolare saranno acquisite le procedure di gara, inserendo a sistema la relativa documentazione.

A breve sarà diffusa una guida per l'inserimento dei documenti che consentirà di conoscere preventivamente la documentazione richiesta.

Nel rispetto dei regolamenti comunitari, si fa presente che eventuali irregolarità nella gestione del progetto comporteranno la sospensione immediata dei finanziamenti e la restituzione da parte dell'Istituto dei fondi eventualmente già ricevuti.

Con riferimento a:

- A. Procedure per l'acquisizione dei servizi
- B. Attuazione dei progetti
- C. Obbligo di utilizzazione della codificazione contabile
- D. Obbligo di conservazione della documentazione
- E. Funzioni di controllo e responsabilità nella gestione delle irregolarità Controlli di I livello (in loco e desk)
- F. Area Gestione Certificazioni: modello CERT.
- G. Area Gestione Certificazioni: modello REND.
- H. Controlli II Livello
- I. Obblighi di Pubblicità e Informazione

e per ogni altra indicazione in merito alla realizzazione dei progetti si rimanda alla normativa di riferimento, salvo ulteriori aggiornamenti che verranno comunicate dall'Autorità di Gestione, alle "Disposizioni e istruzioni per l'attuazione delle iniziative cofinanziate dai Fondi Strutturali Europei 2014 – 2020" (in via di pubblicazione) e ai manuali operativi presenti nel sistema informativo GPU  $-$  SIF.

Tutti i documenti citati sono disponibili nel sito Web ufficiale dei fondi del MIUR: <http://www.istruzione.it/pon/>

Si invita, pertanto, codesto Ufficio a dare la massima diffusione alla presente nota richiamando l'attenzione delle istituzioni scolastiche su:

## **Contabilità e acquisizione nel Programma Annuale**

I fondi di provenienza comunitaria, come quelli della quota nazionale, non costituiscono una "gestione fuori bilancio" ma vengono regolarmente introitati nel Programma Annuale dell'Istituzione e iscritti in appositi aggregati di entrata e di uscita, al fine di agevolare lo svolgimento di ogni verifica da parte degli organi preposti. La gestione finanziaria dei progetti ammessi a finanziamento deve, quindi, sottostare alla stessa disciplina (compresa quella di vigilanza e controllo) che regola tutte le attività effettuate con i finanziamenti nazionali.

Tuttavia si precisa che, conformemente a quanto disposto dal Regolamento Europeo n. 1303/2013, è indispensabile che all'interno del Programma Annuale dell'istituzione scolastica la gestione degli interventi finanziati con i Fondi Strutturali sia tenuta distinta da quella delle altre spese di funzionamento, in modo da poter essere individuata e provata in caso di verifica amministrativocontabile da parte di organi comunitari e nazionali.

In particolare, l'art. 125, comma 4, lettera b), del citato Regolamento (UE) n. 1303/2013 prevede l'utilizzazione di una codificazione contabile di tutte le iniziative cofinanziate con i Fondi Strutturali. La modulistica del Programma Annuale già prevede, infatti, una "area specifica delle entrate" nell'ambito dei Programmi Annuali dei singoli istituti al fine di evitare la commistione nella gestione dei Fondi Strutturali con fondi di altra provenienza.

Pertanto, i finanziamenti previsti a valere sia sul Fondo Sociale Europeo che sul Fondo Europeo per lo Sviluppo Regionale dovranno essere iscritti nelle ENTRATE – modello A, aggregato 04 – "Finanziamenti da enti territoriali o da altre Istituzioni Pubbliche", e imputati alla voce 01 – "Finanziamenti UE" (Fondi vincolati) del Programma Annuale previsto dal decreto interministeriale n. 44 del 1° febbraio 2001 (Regolamento concernente le istruzioni generali sulla gestione amministrativo-contabile delle Istituzioni Scolastiche). Per la registrazione delle USCITE, nel suddetto Mod. A, dovrà essere creato un apposito aggregato di spesa, sempre per fondo, e in esso dovrà sempre essere riportato il codice identificativo del progetto assegnato nella nota autorizzativa e nel sistema informativo. Rispetto a tale aggregato il Dirigente potrà, con proprio decreto, disporre le relative variazioni (cfr. D.I. n. 44/2001, art. 2 comma 3 e art. 6 comma 4). Per ciascun progetto occorrerà, ovviamente, predisporre la Scheda illustrativa (scheda Sintesi POF) e la Scheda finanziaria (Mod. B), previsti dall'art. 2, comma 6, del medesimo Regolamento. Si ricorda, infine, che le assegnazioni relative a iniziative cofinanziate con i Fondi Strutturali dell'Unione Europea sono vincolate alle destinazioni prestabilite: nel caso di progetti che si sviluppano su più esercizi finanziari, le somme non impegnate al 31 dicembre confluiranno, pertanto, come economie nell'avanzo di amministrazione e dovranno essere riportate nella competenza dell'esercizio successivo ai sensi dell'art. 2, comma 6, del soprindicato decreto interministeriale n. 44 del 1<sup>°</sup> febbraio 2001. Particolare attenzione dovrà essere usata nella tenuta del registro del partitario delle entrate e delle spese, in quanto in essi dovranno essere dettagliatamente iscritti tutti gli accertamenti/riscossioni e gli impegni/pagamenti.

## **Obblighi dei beneficiari in tema di informazione e pubblicità**

Per quanto riguarda gli obblighi in tema di informazione si rimanda alle note prot. AOODGEFID\11805 del 13/10/2016 e AOODGEFID\3131 del 16/03/2017, entrambe disponibili nel sito dei Fondi Strutturali [http://www.istruzione.it/pon/ponkit.html#sec\\_pub.](http://www.istruzione.it/pon/ponkit.html#sec_pub) Si ricorda che l'attività di informazione e pubblicità è elemento obbligatorio di ogni intervento finanziato con i Fondi Strutturali: è esplicita la richiesta, da parte dell'UE, di rendere note le procedure seguite e i risultati ottenuti con il contributo dei Fondi Strutturali Europei. I beneficiari degli interventi hanno, quindi, delle precise responsabilità rispetto alle misure di informazione e pubblicità verso il pubblico e la loro platea scolastica, garantendo trasparenza delle informazioni e visibilità delle attività realizzate. La mancata informazione e pubblicizzazione rende inammissibile il finanziamento.

Per ogni altra indicazione in merito alla realizzazione dei progetti si rimanda alla Normativa di riferimento, salvo ulteriori aggiornamenti che verranno comunicate dall'Autorità di Gestione, alle "Disposizioni e istruzioni per l'attuazione delle iniziative cofinanziate dai Fondi Strutturali Europei 2014 – 2020" (in via di pubblicazione), ai manuali operativi presenti nel sistema informativo GPU – SIF.

Il Sistema "*Gestione degli Interventi*" sarà disponibile a partire dall' **11 settembre 2017** Si ringrazia per la collaborazione.

> IL DIRIGENTE Autorità di Gestione Annamaria Leuzzi Firmato digitalmente da LEUZZI ANNAMARIA TIZIA  $C = IT$ O=MINISTERO ISTRUZIONE UNIVERSITA' E RICERCA